# **Analysis**

## **Funktionenscharen**

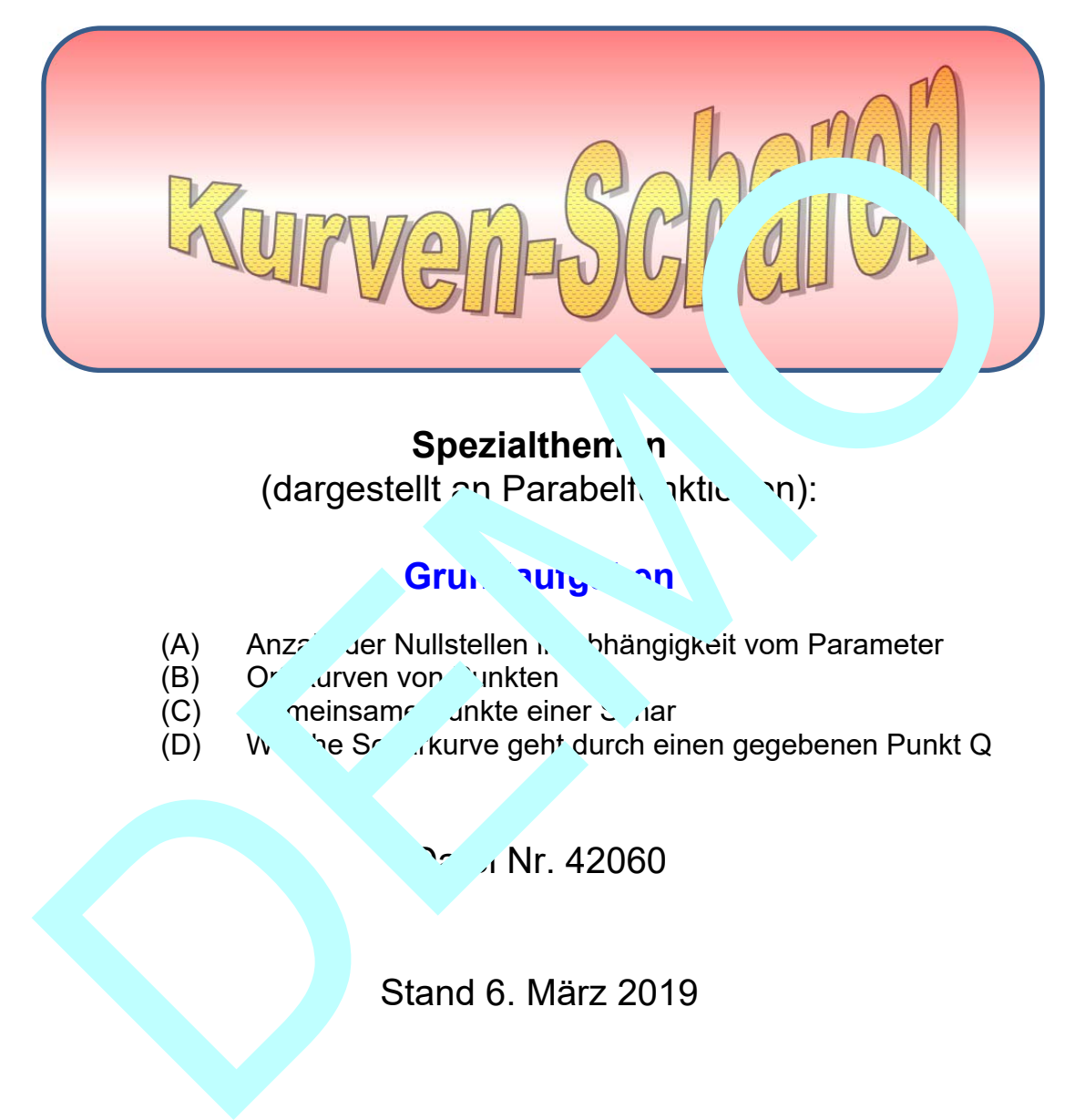

## **Spezialthem** *n*

(dargestellt an Parabelt aktivion):

## Grundau<sub>s</sub> on

- (A) Anzahl der Nullstellen in Abhängigkeit vom Parameter
- $(B)$  O<sup>r</sup> .urven von Punkten
- (C)  $\qquad$  meinsam unkte einer  $\sum$  nar
- (D) Welche Scharkurve geht durch einen gegebenen Punkt Q

 $\frac{1}{2}$  Nr. 42060

Stand 6. März 2019

**FRIEDRICH W. BUCKEL**

INTERNETBIBLIOTHEK FÜR SCHULMATHEMATIK

www.mathe-cd.de

## **Vorwort**

In diesem Text stelle ich die vier wichtigsten Grundaufgaben vor, die bei Funktionenscharen bzw. Kurvenscharen gestellt werden. Ich beziehe mich hier auf quadratische Funktionen (Parabelfunktionen). Für andere ganzrationale Funktionen gibt es einen Beispieltext. Die Methoden werden hier besprochen.

#### **Inhalt**

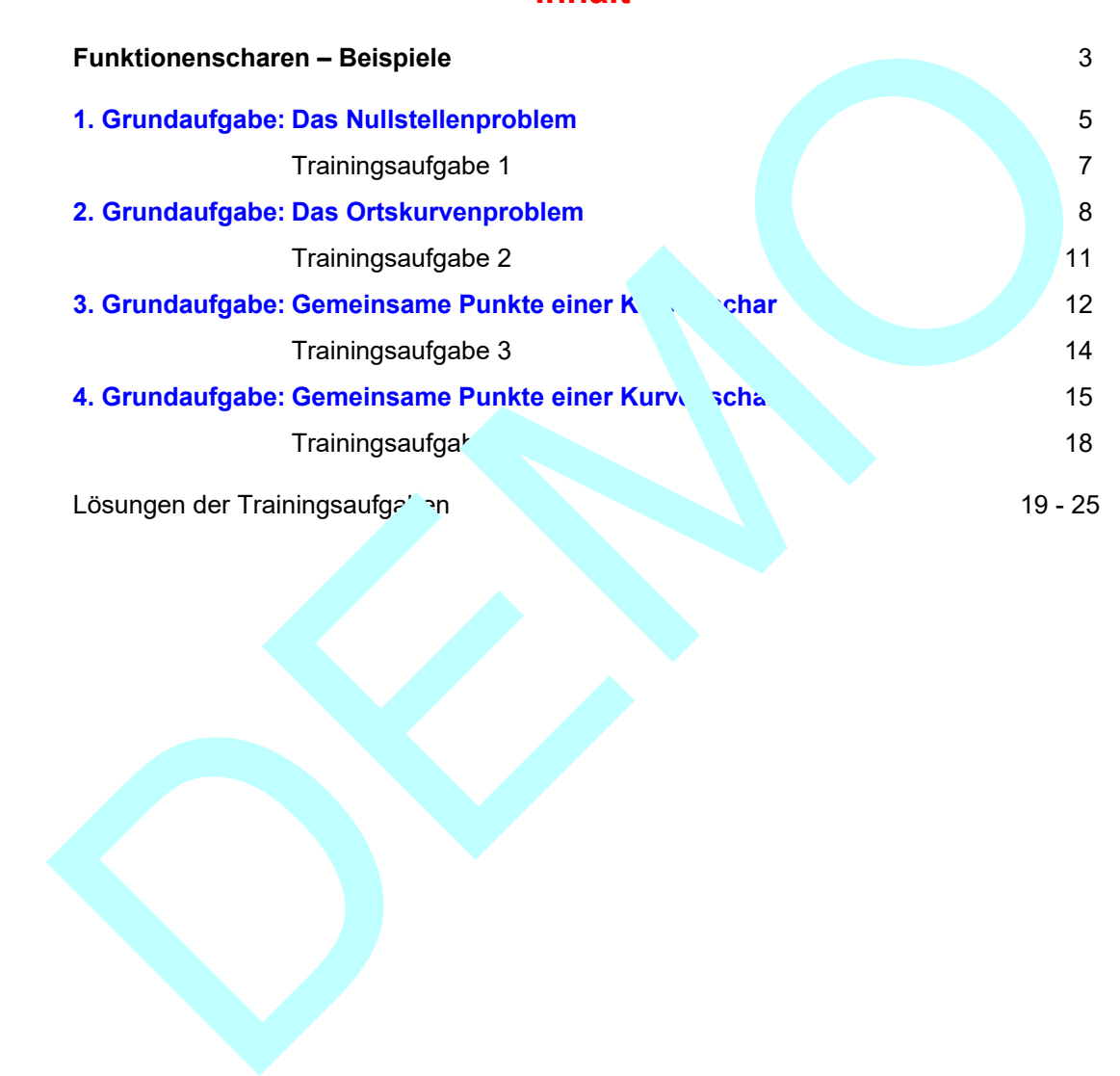

## **Funktionenscharen - Beispiele**

Die Funktion  $f(x) = \frac{1}{2}x^2 + 2x - 2$ hat als Schaubild eine Parabel, deren Gleichung man so schreibt:  $y = \frac{1}{2}x^2 + 2x - 2$ .

Allgemein lautet die die Gleichung einer ganzrationalen Funktion 2. Grades (Parabelfunktion) so:

 $f(x) = a \cdot x^2 + b \cdot x + c$ 

Diese Gleichung enthält drei "Koeffizienten": a, b und c.

In obigem Beispiel ist  $a = \frac{1}{2}$ , b = 2 und c = -2.

Verwendet man für diese Koeffizienten einen oder mehrere Parameter, dass die Gleichung eine **Funktionenschar** dar: <sup>2</sup>  $f(x) = x^2 - 2tx + (1 - t)$  mit  $t \in \mathbb{R}$ Man erkennt, dass man unbedingt den Definitionsbereich für t angehen muss, damit klar ist, welche Werte von t eingesetzt werden dürfen. Für jeden zugelassenen Wert hält man dann eine ue Funktion:

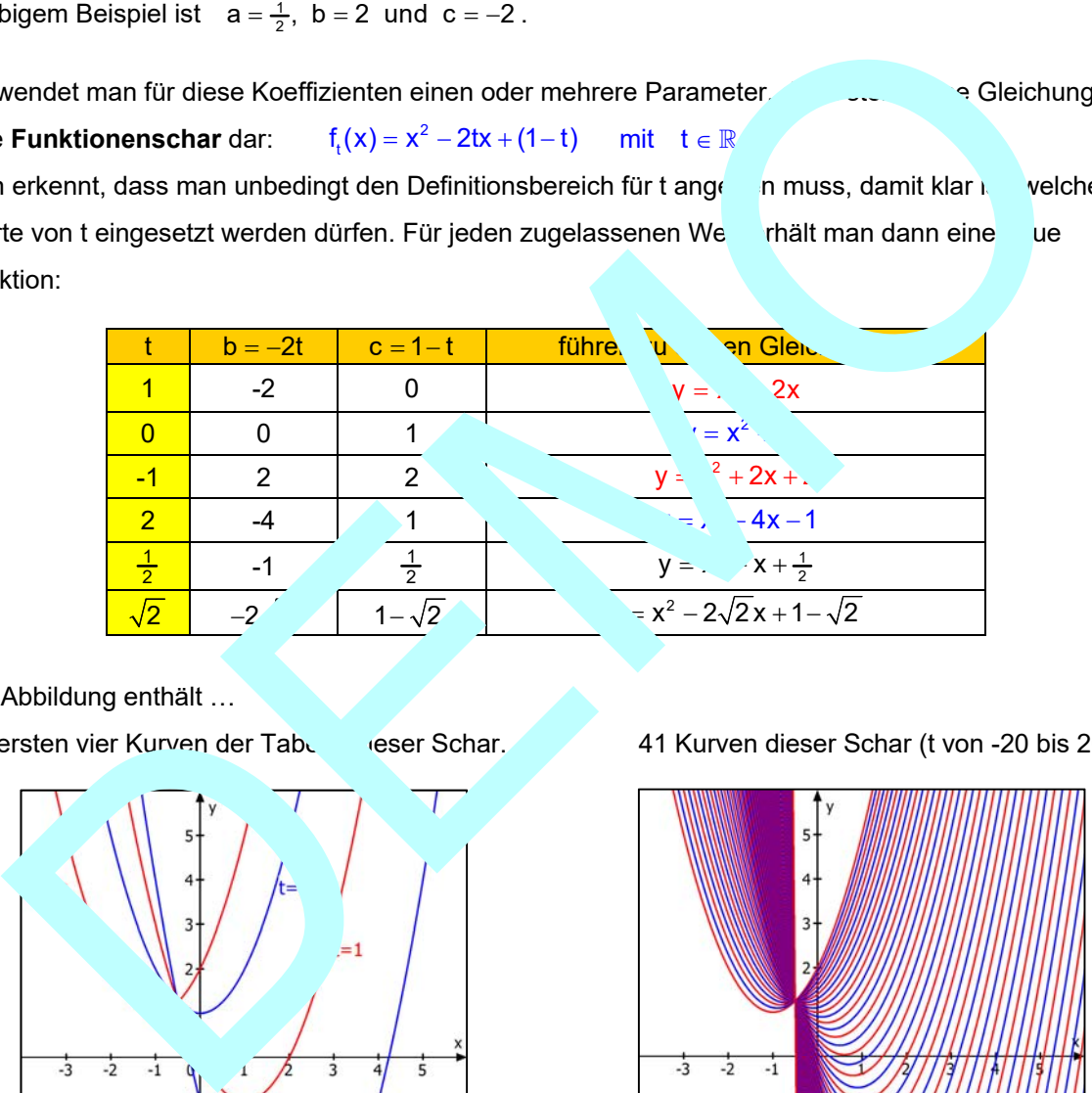

Die Abbildung enthält …

die ersten vier Kurven der Tabelle dieser Schar. 41 Kurven dieser Schar (t von -20 bis 20)

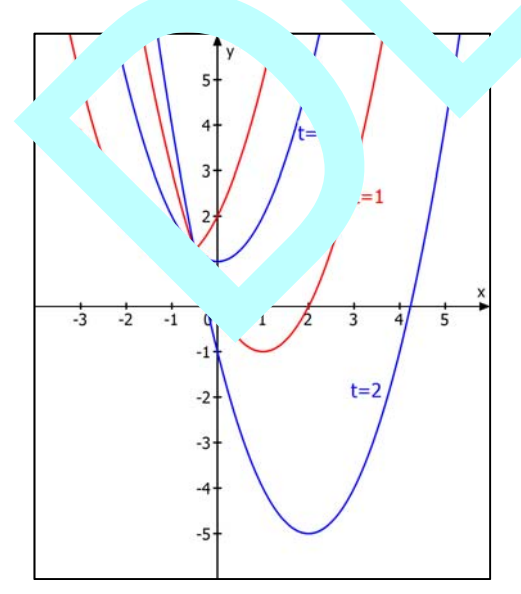

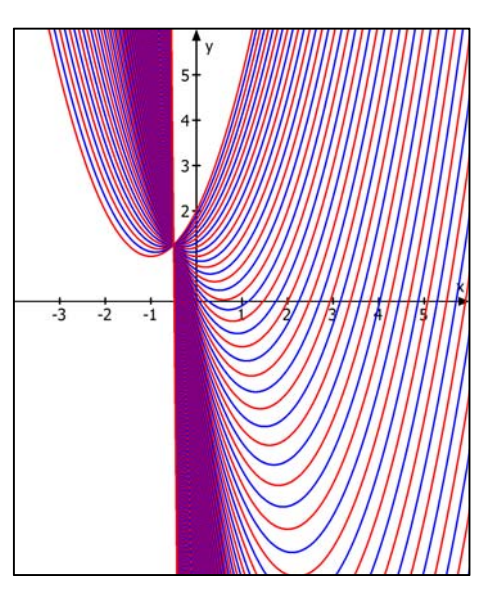

Man erkennt, dass sich dabei viele Fragen auftun: Welche Scharkurven schneiden die x-Achse? Gibt es Punkte, durch die keine Scharkurve geht? Welche geht durch einen speziellen Punkt? Auf welcher speziellen Kurve liegen die Scheitel dieser (eigentlich) unendlich vielen Scharkurven?

#### **Noch ein Beispiel:**

Die Parabelschar  $y = f_t(x) = \frac{1}{t}x^2 - x - 3$  mit  $t \in \mathbb{R} \setminus \{0\}$  hat völlig andere Eigenschaften. Und man muss die 0 als Parameterwert ausschließen, da t im Nenner steht. Hier 12 spezielle Scharkurven:

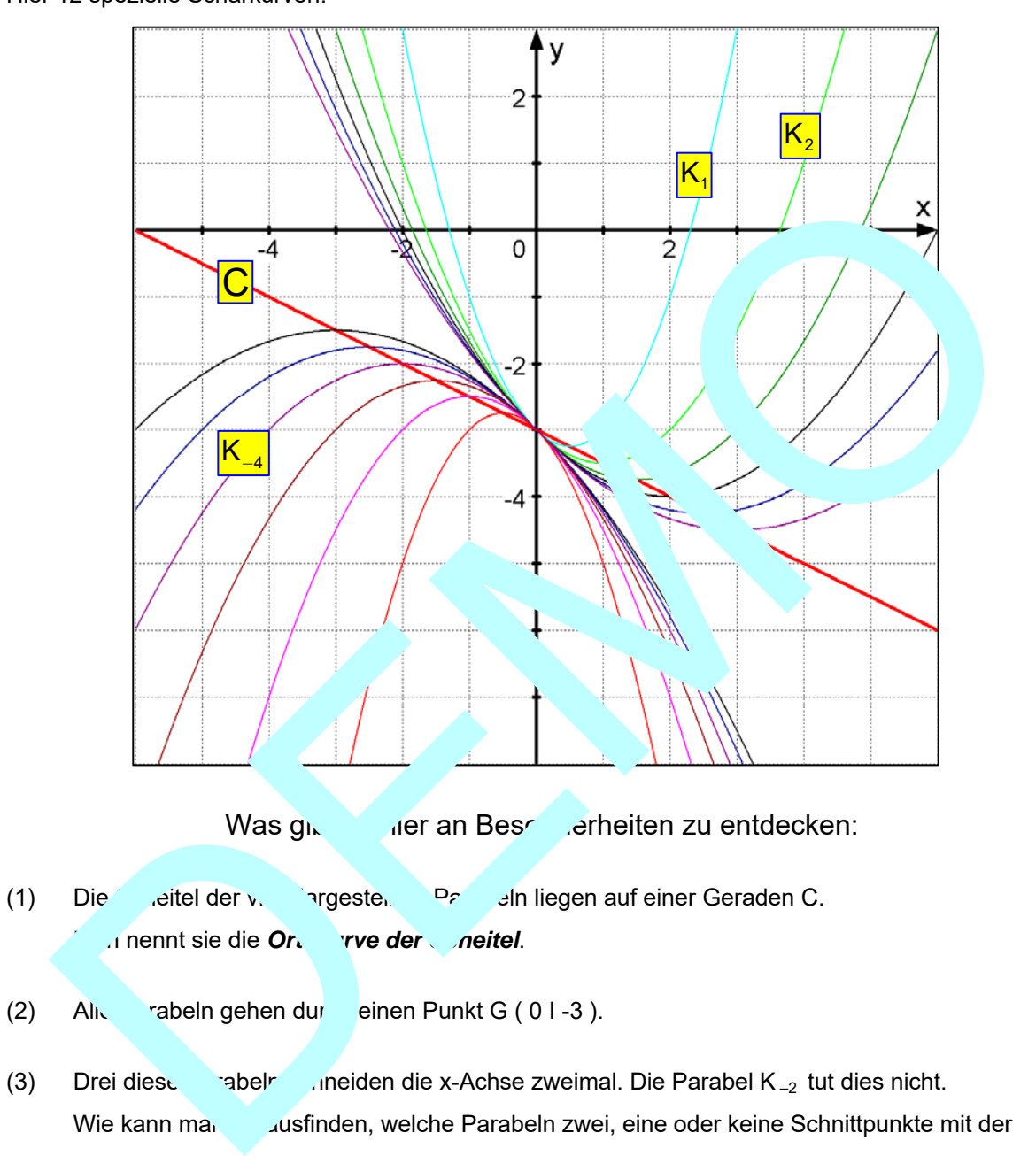

(3) Drei diese Pabeln scheiden die x-Achse zweimal. Die Parabel K –2 tut dies nicht. Wie kann man ausfinden, welche Parabeln zwei, eine oder keine Schnittpunkte mit der x-Achse haben?

usw.

## **1. Grundaufgabe: Das Nullstellenproblem**

Wie wir auf Seite 3 gesehen haben, können einzelne Parabeln einer Schar die x-Achse schneiden, andere berühren sie, wieder andere schneiden sie nicht. An einigen Beispielen wird gezeigt, wie man dies beurteilen kann.

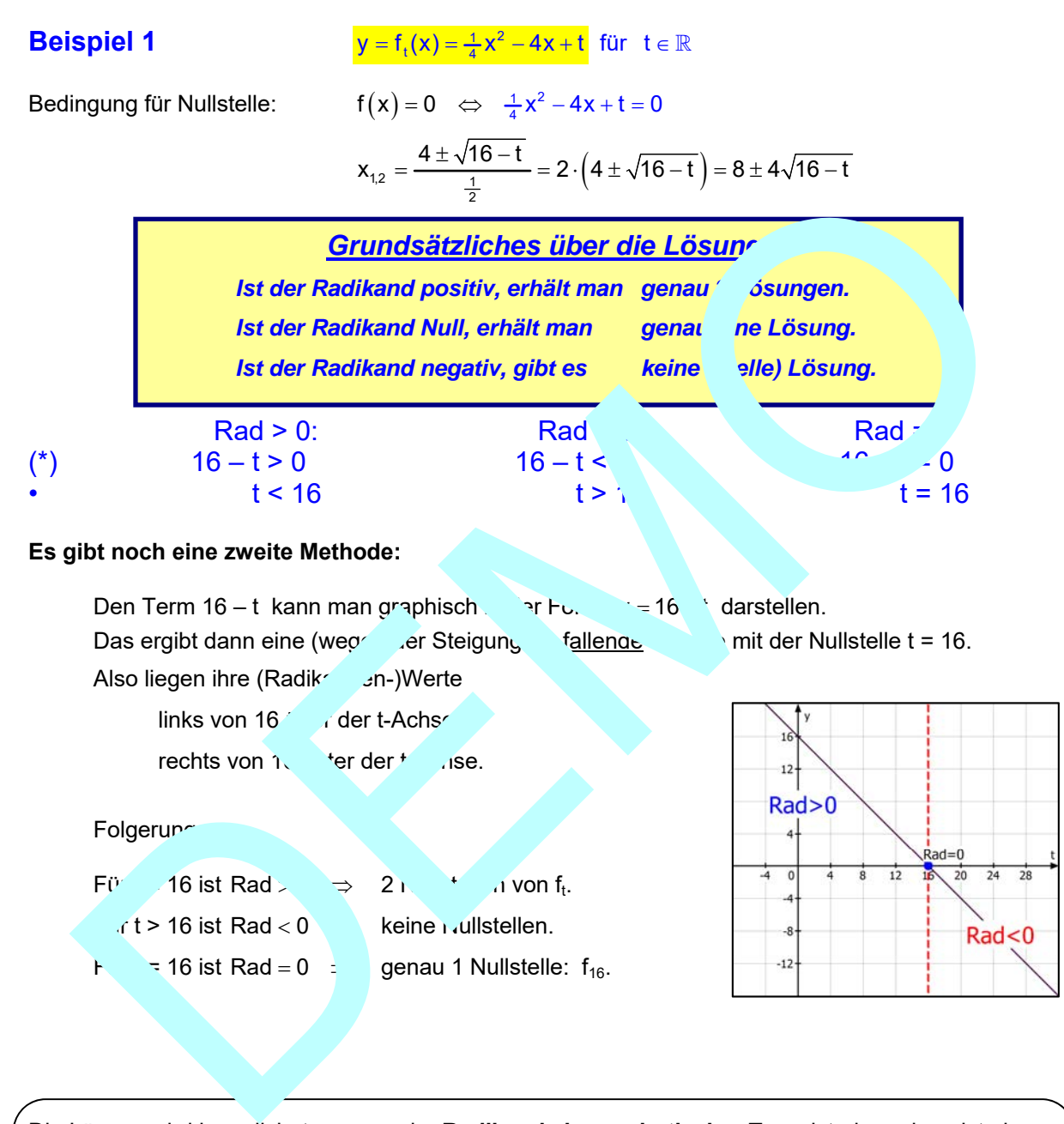

Die Lösung wird komplizierter, wenn der **Radikand ein quadratischer Term** ist, denn dann ist eine **quadratische Ungleichung** zu lösen, und dazu fehlt meist die Routine oder das Wissen.

Es gibt jedoch eine einheitliche Methode für alle quadratischen Ungleichung, die graphische Methode, die wir soeben in einfacher Form mit der Geraden gesehen haben.

Dazu nun vier Beispiele.

#### **Beispiel 2:**

$$
\mathbf{f}_{t}\left(\mathbf{x}\right) = \frac{1}{t}\mathbf{x}^{2} - \mathbf{x} - 3 \quad \text{für} \quad t \in \mathbb{R} \setminus \left\{0\right\}
$$

Bedingung für Schnittpunkte mit der x-Achse ist  $f_t(x) = 0$  bzw.  $y = 0$ (weshalb man die x-Koordinaten dieser Schnittpunkte auch Nullstellen nennt).

$$
\frac{1}{t}x^{2}-x-3=0 \qquad t
$$

$$
x^{2}-tx-3t=0
$$

$$
x_{1,2} = \frac{t \pm \sqrt{t^{2}+12t}}{2}
$$

#### **Vorzeichenuntersuchung für den Radikanden** Rad =  $t^2 + 12t$ :

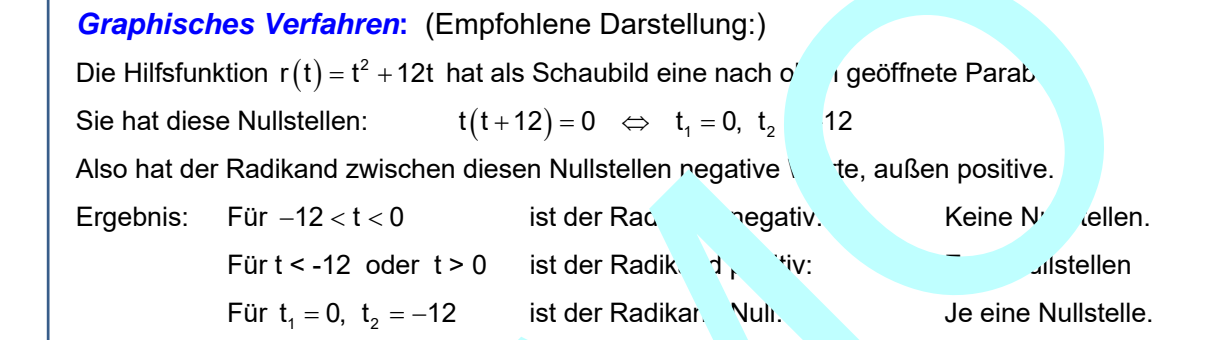

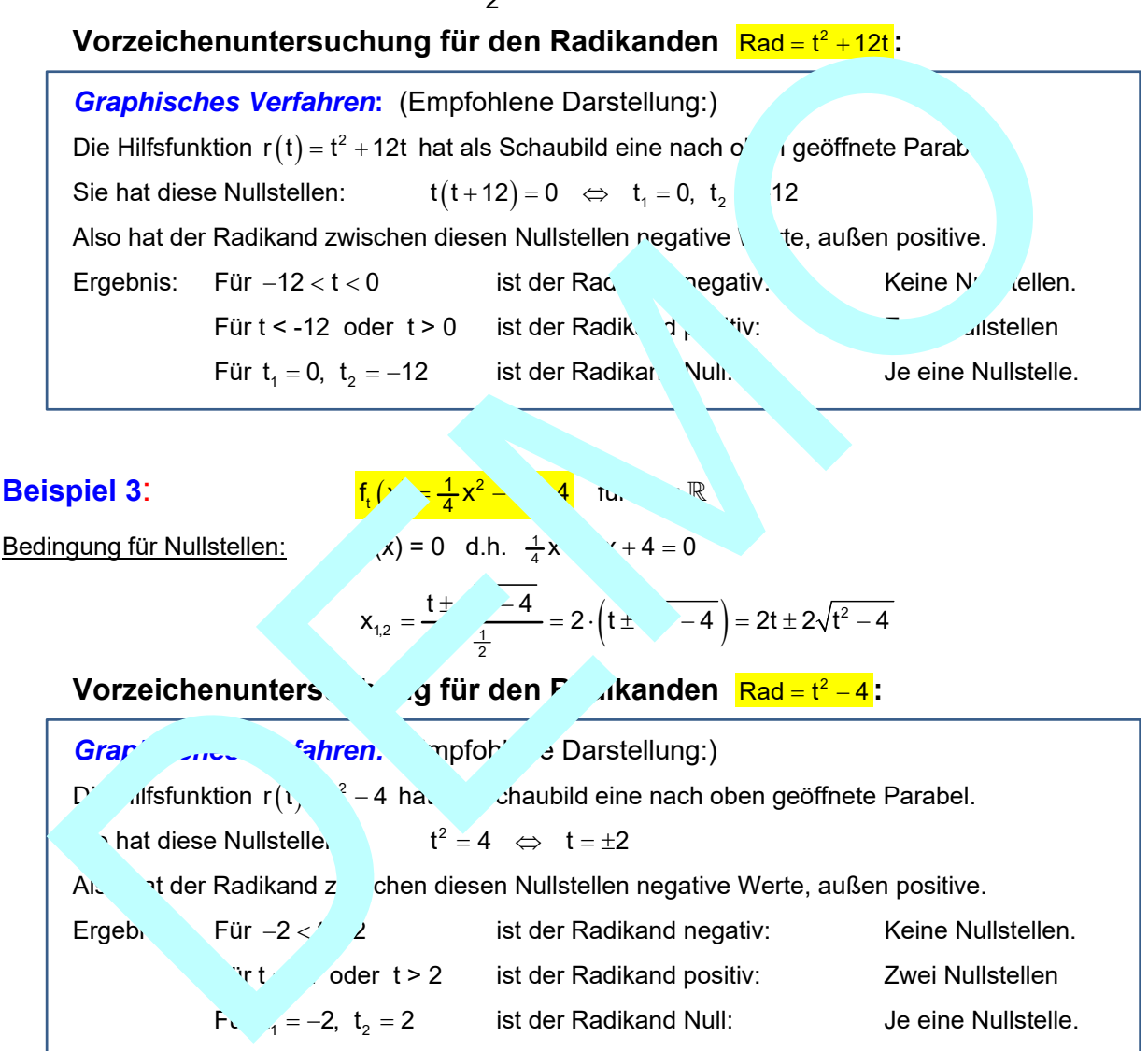

Die Abbildung zeigt dazu den Verlauf dreier Scharkurven:

 $t = 1$ :  $f_1(x) = \frac{1}{4}x^2 - x + 4$  keine Nullstellen. t= 2:  $f_2(x) = \frac{1}{4}x^2 - 2x + 4$  eine Nullstelle.  $t = 3; f_3(x) = \frac{1}{4}x^2 - 3x + 4$  zwei Nullstellen.

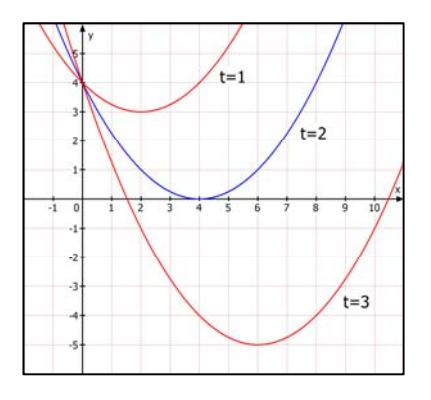

#### **Beispiel 4:**

$$
f_t(x) = x^2 + tx + t - 4 \quad \text{für} \quad t \in \mathbb{R}
$$

t

Bedingung für Nullstellen:  $f_t(x) = 0$  d.h.  $x^2 + tx + (t-4) = 0$ 

$$
x_{1,2} = \frac{-t \pm \sqrt{t^2 - 4(t - 4)}}{2} = \frac{-t \pm \sqrt{t^2 - 4t + 16}}{2}
$$

#### **Vorzeichenuntersuchung für den Radikanden** Rad = t<sup>2</sup> - 4t + 16 :

*Graphisches Verfahren***:** (Empfohlene Darstellung:) Die Hilfsfunktion  $r(t) = t^2 - 4t + 16$  hat als Schaubild eine nach oben geöffnete Parabel. Sie hat keine Nullstellen:  $t_{12} = \frac{4 \pm \sqrt{16 - 48}}{2}$ 2  $=\frac{4\pm\sqrt{16-48}}{2}$   $\notin \mathbb{R}$ Daher verläuft diese Hilfsparabel ganz im positiven Bereich (oberhalb der t-Achse Also hat der Radikand stets positive Werte Ergebnis: Jede Scharkurve hat zwei Schnittpunkte mit der Achse. **Beispiel 5:**  $f_t(x) = \frac{1}{2}tx^2 + 2t - 4$  für  $x = \{0\}$ Nullstellenbedingung:  $\frac{1}{2}$ tx<sup>2</sup> + 2t - 4 = 0  $\Leftrightarrow \frac{1}{2}$ tx 4 -  $\Leftrightarrow$  x<sup>2</sup> =  $(4-2t)\cdot\frac{2}{t} = \frac{8-4t}{t}$  $x_{N} = \pm \sqrt{\frac{P}{t}}$   $\frac{4(2-t)}{t} = \sqrt{\frac{2}{t}}$ t te state and the state of the state of the state of the state of the state of the state of the state of the s<br>The state of the state of the state of the state of the state of the state of the state of the state of the st  $= \pm \sqrt{\frac{8}{2}}$   $\sqrt{\frac{4(2-t)}{2}} = \sqrt{2}$ **METHODE:** Vorzeichene Jung des Randen durch eine Vorzeichentabelle. Man trägt zuerst die Aulstellen von Züller und Nu ein, also 0 und 2.  $\Box$  n die Vorzeigen + und von Zähler und Nen. In der dritten Zeile dan, auszeichen des **Bruches**  $E^r$  on t < 0 oder t > 2: Radical negativ Keine Nullstellen  $0 < t < 2$  Radikand positiv Zwei Nullstellen.  $t<sub>2</sub> = 2$  Radikand Null: Eine Nullstelle  $t = 0$  ist  $a^{\prime}$  eschlossen, dafür liegt keine Parabel vor. O 0 2  $+$  |  $+$  $+\ +$  $\overline{+}$  $\overline{\phantom{0}}$   $\begin{array}{c|c|c|c|c} - & & & + \\ \hline - & + & - \end{array}$  $\mathbf{t}$  $2 - t$ t Rad Die Hilfsfunktion  $r(t) = t^2 - 4t + 16$  hat als Schaubild eine nach oben geöffnete Parabel.<br>
Sie hat keine Nullstellen:  $t_{12} = \frac{4 \pm \sqrt{16-48}}{2} \in \mathbb{R}$ <br>
Daher verläuft diese Hilfsparabel ganz im positiven Bereich (c<sup>c</sup> nal

## **Trainingsaufgabe 1**

Bestimme die Anzahl der Nullstellen in Abhängigkeit von t bei diesen Funktionen:

a) 
$$
f_t(x) = x^2 + 2x + \frac{1}{2}t
$$
,  $t \in \mathbb{R}$ ,  
\nb)  $f_t(x) = \frac{1}{2}x^2 - tx + 3t$ ,  $t \in \mathbb{R}$   
\nc)  $f_t(x) = x^2 + 3tx - 4t^2$ ,  $t \in \mathbb{R}$   
\nd)  $f_t(x) = x^2 + tx + t - 1$ 

*Lösungen am Textende.* 

### **2. Grundaufgabe: Das Ortskurvenproblem**

Punkte, deren Koordinaten von einem Parameter z. B. t abhängen, haben meist die Eigenschaft, auf einer Kurve zu liegen, die man **Ortskurve** oder auch **geometrischer Ort** oder **Trägerkurve** nennt.

Ich zeige zunächst am Beispiel zweier Parabelscharen, wie man die Ortskurve ihrer Scheitel bestimmt. Dann folgt eine Übersicht über verschiedene Methoden zur Berechnung ihrer Gleichungen.

**Beispiel 1:**  $y = f_t(x) = \frac{1}{t}x^2 - x - 3$  mit  $t \in \mathbb{R} \setminus \{0\}$ 

usw. auf der Mathe-CD … DEMO